$<<3d$ s Max $2009$ 

书名:<<3ds Max2009三维设计能力教程>>

- 13 ISBN 9787113104771
- 10 ISBN 7113104770

出版时间:2009-11

页数:228

PDF

更多资源请访问:http://www.tushu007.com

, tushu007.com

 $, tushu007.com$ 

 $\alpha$  and  $\beta$  and  $\beta$  and  $\alpha$ 

承担专业理论知识体系构建任务的教材,强调了专业理论知识体系的完整与系统.不强调专业理论

 $\kappa$  where  $\kappa$ 

本套教材从课程标准的开发、教材体系的建立、教材内容的筛选、教材结构的设计.到教材素材的

 $\mathcal{U}$ 

 $<<3d$ s Max $2009$ 

研究"(课题批准号BJ060049)在取得理论研究成果的基础上,选取了高等职业教育十个专业类开展

 $<<3d$ s Max $2009$ 

3ds Max2009

3ds Max2009

3dsMax2009

, tushu007.com

材质与效果图后期处理制作的方法;单元六讲解人物角色建模、皮肤材质设置与"Hair和Fur"毛发设 计制作;单元七讲解关键帧动画制作、粒子流体动画、动力学破碎行为动画的制作:单元八讲解PF粒

VideoPost

3ds Max2009

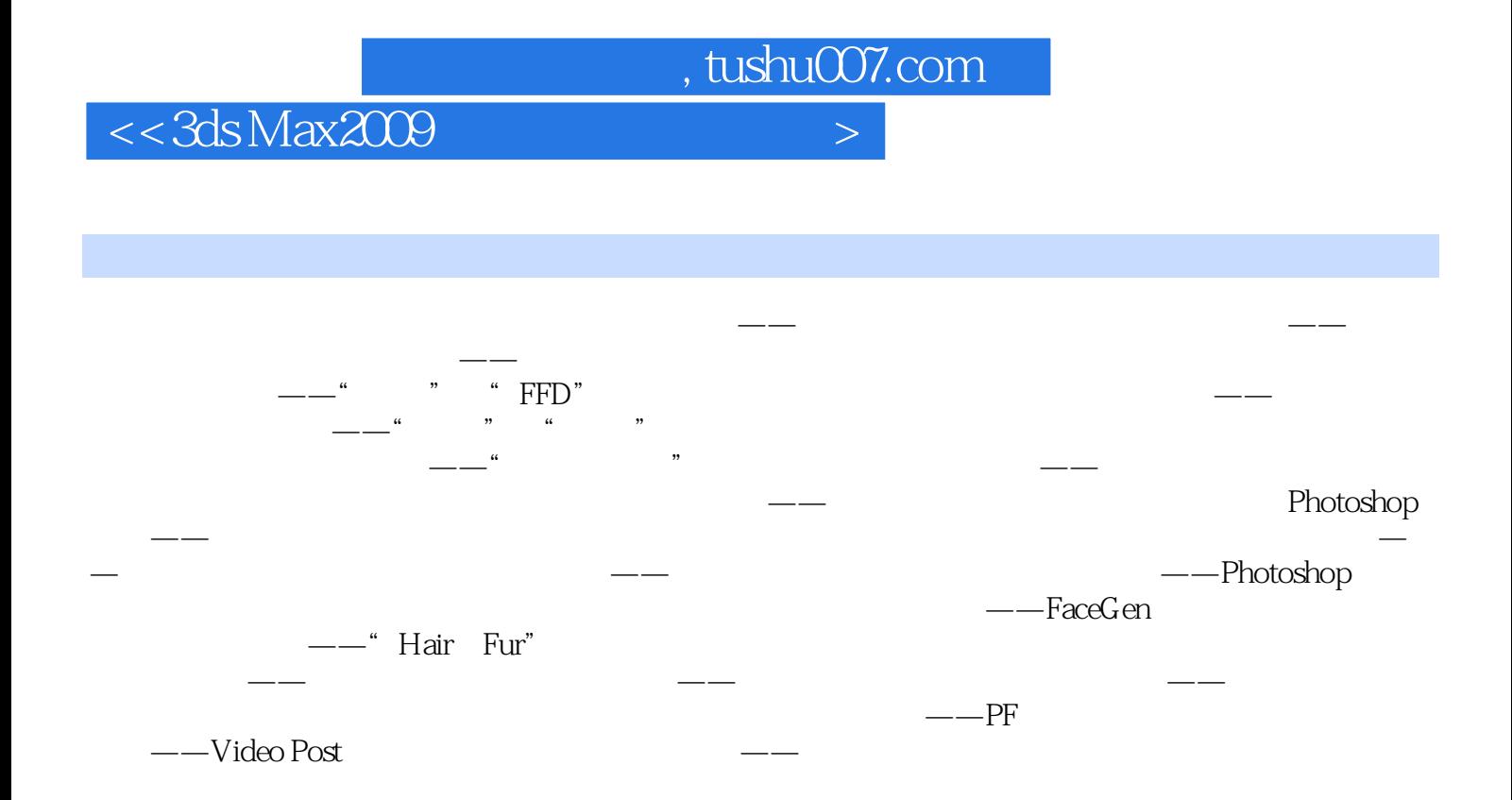

 $,$  tushu007.com

 $\mu$ 

 $<<3d$ s Max $2009$ 

3ds Max2009

3ds Max2009<br>3ds Max  $3d$ sMax $\,$ 

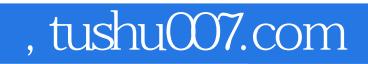

## $<<3d$ s Max $2009$

本站所提供下载的PDF图书仅提供预览和简介,请支持正版图书。

更多资源请访问:http://www.tushu007.com